Creating Batch Files For [Dummies](http://goto.ozracingcorp.com/go.php?q=Creating Batch Files For Dummies) >[>>>CLICK](http://goto.ozracingcorp.com/go.php?q=Creating Batch Files For Dummies) HERE<<<

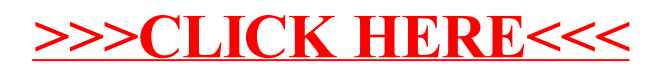